## Świętokrzyski Urząd Wojewódzki w Kielcach

https://www.kielce.uw.gov.pl/pl/biuro-prasowe/aktualnosci/3371,Jubileusz-KKSM.html 03.05.2025, 03:51

Strona znajduje się w archiwum.

## Jubileusz KKSM

W uroczystości obchodów 135-lecia istnienia Kieleckich Kopalni Surowców Mineralnych wzięła udział wojewoda Bożentyna Pałka-Koruba.

## **W uroczystości obchodów 135-lecia istnienia Kieleckich Kopalni Surowców Mineralnych wzięła udział wojewoda Bożentyna Pałka-Koruba.**

Dzisiejsza uroczystość była okazją do podsumowania ostatnich lat pracy zakładu oraz wyróżnienia zasłużonych pracowników. Jako datę powstania Kieleckich Kopalń Surowców Mineralnych można przyjąć rok 1874. Firma przejęła tradycje i doświadczenia założonego w 1874r. Przedsiębiorstwa Kopalń Marmurów Kieleckich, zlokalizowanego w miejscu dzisiejszej siedziby spółki. Podwaliny pod nowoczesny przemysł górniczo-wydobywczy położył Stanisław Staszic. Po utworzeniu Królestwa

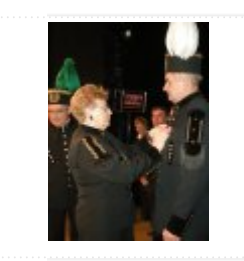

Polskiego Kongresowego w 1816 r. dzięki jego staraniom utworzono w Kielcach Dyrekcję Główną Górniczą oraz związaną z nią Szkołę Akademiczno-Górniczą. Wyroby Przedsiębiorstwa Kopalń Marmurów Kieleckich, podobnie jak innych firm wydobywczo-górniczych tego regionu stały się znane w całej Europie. Eksportowano je także do Ameryki. Kryzys lat 30-tych XX w. i drugiej wojny światowej przyniósł ograniczenie produkcji, ale nie spowodował zamknięcia zakładu. Po wojnie aż do czasów obecnych zakład stale powiększał swój asortyment i rozwijał produkcję. W 2003 roku Kieleckie

Kopalnie Surowców Mineralnych zostały skomercjalizowane otrzymując status Jednoosobowej Spółki Skarbu Państwa.

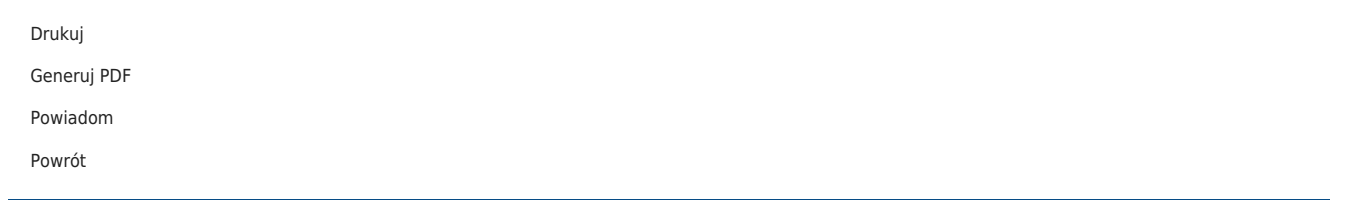